## NRUSERT

CAPITAL AREA TIMEX SINCLAIR **USERS GROUP** 

P.O. Box 467 Fairfax Station, VA 22039

UNI LIME 6 DIMBER 12

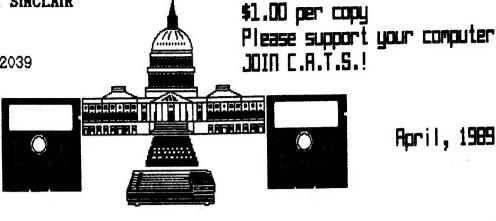

April, 1989

## IN THIS ISSUE

| Potpourri-CapitalFest News         | 3  |
|------------------------------------|----|
| Connect <300>                      | 4  |
| Call Un-Waiting                    | 4  |
| Core War                           | 5  |
| Archive Character Codes            | 7  |
| Art Gallery-Herb Schaaf's Drawings | 8  |
| QL/MS-DOS Emulator                 | 9  |
| The Classifieds                    | 11 |

# JUST WAITIN' FOR THE **5TH OF MAY!**

## CONTRIBUTORS

Hank Dickson Rill Barnhart Vernon Smith Bob Curnutt Peter Hale Herb Schaaf Steve Greene Timothy Swenson

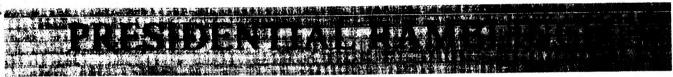

### CAPITAL FEST

T-minus one month and counting/Put a big, red circle on your calendar for May 5-7th. Things are coming along great! (See Bob Curnutt's report inside) It looks like we are destined for a big turn out both from attendees and vendors; we have people coming from all other the country and from Canada, tool Please get your advance admission and banquet fees in, if you haven't already. Equally important, we need volunteers to help with all aspects of the Fest. I would like to remind everybody that a large majority of the members voted to have this Fest and it was made clear then that we would need everybody's help well, the TIME IS NOW! Audrey and her committee have done magnificently, ·but they need YOUR help to pull it off. Please give generously of your time! Talk to Audrey at the April meeting or give her a call to discuss things that you can do to help.

### MAY NEWSLETTER

The May newsletter will do double duty - it will also serve as the official program of the Fest. It will be filled with items on the Fest as well as outlines of the various talks. It will be a fantastic issue - a collector's item! The easiest way to get yours will be to come to the Fest. They will not be mailed out until after the Fest due to time constraints.

## OFFICER NOMINATIONS

Election of the officers will be held at the June meeting (for terms commencing July 1, 1989 through June 30, 1990). The Nominating Committee will make its report at that time. But, it's not too early to get your nominations in now! The only requirements are the nominated individual must be a member

and be willing to serve, if elected. Length of membership in the club does not make a difference - it is willingness to serve the club and enthusiasm that make the differencel Nominations will be solicited at the April meeting and at the Fest, as well as at the June meeting.

SEE YOU AT THE FESTI (and the April meeting,too!)

PS - Note to Executive Board members: there will be no April Executive Board meeting because of preparations for the

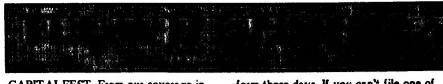

CAPITALFEST. From our coverage in this issue, you'd have to have the IQ of a turnip not to realize that it is THE event for CATS this year. If all goes well, it should rank right up there with the Fall 1983 Boston Computing Society Timex/Sinclair bash to introduce the TS2068. For those sitting on their thumbs playing the "grand spectator" role, I hate to rain on your parade. The success of the Fest certainly won't be attributed to you, but the failure will. Apathy is alive and well in CATS. I don't make this observation lightly. It is born of nearly 2 years of frustration at trying to coax newsletter material from a majority that resemble sponges. They come to the meeting, soak up what ever is presented, and go home. Between meetings, NOTHING. Well, I concede that you may feel reluctant to write anything for fear that the "experts" might find an error. While I personally would argue that no one is perfecteven the experts make mistakes-I will concede that this may be an impediment to contributing to the newsletter. IT DOES NOT, HOWEVER, EXCUSE YOUR EGREGIOUS BEHAVIOR AT NOT VOLUNTEERING YOUR TIME AT THE FEST.

## The challenge

You know who you are. Call Audrey or someone on the Fest committee or see them at the meeting and ask how you can help. There are many jobs that need doing. And you don't have to be a computer guru to do them. Just like the Army, if you don't volunteer, you will be assigned to a time slot. Volunteers get their pick. When this project was discussed with the membership last Fall, everyone agreed to pitch in. Now its time to make good on your promise.

## EMSOFT

Last month I talked about EMSOFT's TAX-HQL/88 program. If you didn't get a copy, too bad. It made my tax preparation chores a breeze. Given our government's voracious appetite for money, nearly everyone has to file a tax

form these days. If you can't file one of the abbreviated forms (1040EZ or 1040 A), you need TAX-I-QL. Unless your financial matters are very complicated, it will do the trick and for a lot less than H & R Block will charge. An added benefit is that it allows you to use your computer in a productive manner and, quite possibly, learn a little more about the ABACUS program. Peter Hale, EMSOFT's proprietor will be at the 'Fest. In case you didn't know it EMSOFT is the software side of Peter's Estate Management Services, a small Boston based financial services and property management firm. Over the years Peter has developed variouss software packages for in-house use, some of which he is releasing to the public. The first was Mailbag, an address database program. It can be used to print about any sized label, Rolodex cards, or tractor/cut sheet paper. Two mail merge facilities are included. Its other features are too numerous to list so I suggest that you contact EMSOFT at P.O. Box 8763, Boston, MA 02114-8763 for a current catalog. In it you will see advertised two new programs, TRUST\_FUND and QLAND\_LORD. The first is used to track your investments with each one being separately reported. QLAND\_LORD is a property management program which can be used for up to 99 units or separate properties. It will help you to track expenses (capital, repairs, or common charges) and income. Everything is summarized so you can feed it into Schedule El Now he is offering his corporate wing to some other US software developers, Matthew Zenkar, Al Feng, Sirus Ware, Michael Mitchel, and Bill Cable of Wood and Wind Computing. Peter offers them a platform in which to advertise their programs, the EMSOFT catalog, and handles the distribution end of the business. You order through Peter and he gets your request to the source. Any shipping problems are handled by EMSOFT. If you have problems with the software, you go directly to the

writer/source. I think that's an excellent idea as it tries to eliminate one of the big bottlenecks that seems to occur with small one man operations. Hopefully this venture will expand in the future. I look forward to meeting Peter in person at the Fest. Who knows what goodles he will have in his bag.

### This issue

I'm happy to report that this issue is

Continued on Page 11

## **Key Dates**

APRIL

- 8 General Membership Meeting
- 21 May Newsletter DEADLINE

MAY

- 5-7 CAPITALFEST
- 23 Executive Board Meeting
- 26 June Newsletter DEADLINE

  JUNE
- 10 General Membership Meeting

## APRIL MEETING

## **AGENDA**

11:00 Hardware Workshop

2:00 General Meeting

4:30 Adjourn

### **NEWSLETTER SUBMISSIONS**

Submissions for the newsletter can be in hard copy, with columns 2 3/8 inches wide or, preferably, magnetic media. For the QL, microdrive cartridge, 5 1/4" DS/DD or Quad density disks, or 3 1/2" disks. For the ZX81, TS1000, or 2068, cassettes only, with titles on the box.

Send material to:

Editor, CATS Newsletter

Box 467

Fairfax Station, VA 22039

# **POTPOURRI**

News Around the Beltway

## CAPITAL FEST NEWS

Deadline extended

When you receive this newsletter the

this affair; each Sinclair machine will be represented in the seminars, especially including the ZX-81. The "flea market" will be open Saturday afternoon and ALL DAY Sunday. Saturday night we will have a round

table discussion, including S.N.U.G. The FEST will have something for everyone, with many surprizes! I feel anyone attending will find it well worth while. SEE YOU THE FIRST WEEK IN

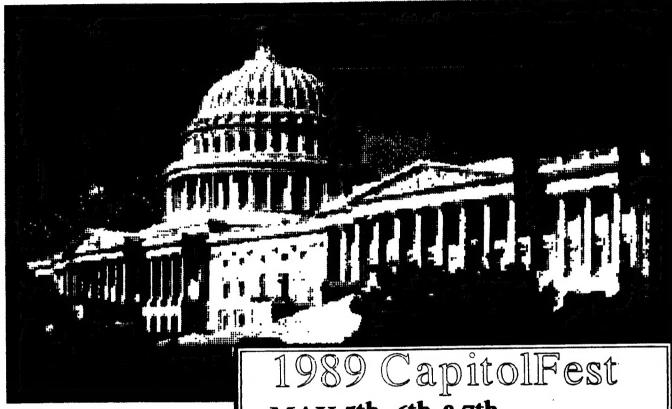

CAPITALFEST will be less than ONE month off. WE HAVE EXTENDED THE CUT-OFF DATE for BOTH advance tickets and hotel reservations. until 4/15/89. The banquet is to be held May 5th, promptly at 7:00 P.M. The price is \$16.50 for each person. There is very limited seating and if you have not sent in your reservation, do so at once!

Sinclair world "biggies"

Nigel Searle, Jack Dohany, Sharp's, . WMJ. Time Designs, Sync-Ware News, Peter Hale (EMSOFT), and many more will be at the FEST. There will be many surprizes for you at

MAY 5th, 6th &7th

at the Washington DC, Howard Johnson Plaza New Carrollton, MD. Sponsored by CATS.

## Make your spring plans now!!

69 Computerfeet for all Times and Slockair Computers, include 1000, 2068, QL, 228 and other Sinclair related There will be a Fridey night Banquet (limited seating) days of true festivities, including seminars, guest wares made and mort.

ore information about the Fest and Washington a line and we'll send you an information packet:

CATS CAPITOLFEST PO Box 24 Garrett Park, MD 20896 Contact: Audrey Curnutt (301) 439-8756

BBS (301) 588-0579

APRIL 1989

Page 3

CATS NEWSLETTER

## <CONNECT 300>

# More Things to Do with Your Modem

Last month, I explained some of the unexpected problems you may experience with the CATS BBS and other telecomputing services. Many of you have now logged onto the BBS. Now that you've taken this first step, what else can you do with your modem?

First, you can call over 300 other BBSs in the DC area. These systems are oriented mostly towards MS-DOS, but we can still use them with our T/S and QL systems. T/S-1000 users be warned the wide screen displays used by many BBSs are impossible to read on a 32-column display! We can't use their fancy color graphic (ANSI in MS-DOS lingo) menus either.

## Metro BBS listing

A project by Mike Focke and Jeff Morley (sysop of the Interconnect BBS in Falls Church, VA.) makes finding local systems easy. They maintain a database of every BBS in the DC areal Look for a file named DCBBmmyy.ARC (where mm is the month and yy the year) for the latest list (e.g. DCBB0289.ARC is for February 1989). The BBS directory is usually also available as a bulletin message; titled "Focke's BBS List", "DCBBS List", or something similar. You can download the database and use its built-in data retrieval program if you have access to an IBM-PC.

## "Conference calls"

One feature we can use on these BBSs are their message bases and conferences. The "echo conferences" carried by members of the "FidoNet" BBS network can be especially interesting. They allow you to exchange public messages on a subject throughout the country.

You can find conferences on about every subject from Adventure to. Zoology. While many messages are off-topic, juvenile, opinionated, or plain mis-informed, there are enough "gems" to make picking through the trash worth

some effort (although at 300 baud, it can take a long time!). My favorites are the Communications, CP/M,

and Space conferences.

## Downloading files

Another thing you can do with a modem is exchange files and programs. The CATS BBS doesn't have this capability yet, but we can add it if the demand warrants it. For now, you can probably find a local BBS that you can use to exchange files. In addition, I can act as a go-between on a limited basis. Leave me a message on the CATS BBS if you need help.

## The contest" info

The response to the "name this column" contest is getting better! I want to have a name picked in time for the CapitolFest edition of this newsletter, so let's see more entries! Otherwise, you'll be stuck with these stupid modem messages at the start and end of each column.

# BBS "Caller of the Month"

BBS Caller of the Month is Phil Fratti for learning how to backspace and exit the message base system, and for suggesting several names for this column - Thanks Phill Dumb move of month is mine. I forgot to slow-down my high-speed modem to 300 baud BEFORE calling the CATS BBS.

My connect time (column space) is upt 'Bye until next month (when I hope to talk about on-line services).

### <NO CARRIER>

Editor's note: Remember the old ad that said, "Try it, you'll like it." Well, I've always been a little timid about using my modem, even though I subscribe to PC Pursuit, What would hppen if I struck the wrong key? I just knew I'd screw up and be stuck out "in North Parump"! The CATS BBS is an excellent way to gain confidence and, always remember, if your really lost and want to end a session, just pull the plug. Not polite, but it does stop the connect charges. For you QLers using QCode:

Just hit F3, L(og) and you will be offered a file "log Llis". Press enter and it will capture all of the messages. At the end, hit F5 to close it. You then can import the Lis file into Quill with the "files" option.

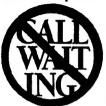

CALL UN-WAITING

As promised, your tireless CATS investigative team

has successfully extracted from the bones of the once-mighty-but now-dismembered—telephone monolith some privileged information regarding the demonic option known as "Call Waiting".

You may remember from the previous episode in this on-going saga that—when a caller tries to reach the computer hobbiest who is tied up with his or her modem—the caller will inject a series of company-generated "beeps" and "clicks" into the modem line being used. This will usually be more than enough to cause the unexplained loss of the telephone connection, plus the issuance of some choice, world-class expletives.

### Continued on Page 10

## TAPE LIBRARY INFORMATION

The C.A.T.S. tape library is available to all full (\$18) members. Prices, per cassette, are \$3.00 by mail or \$1.00 at the meeting.

C.A.T.S. does not have Public
Domain software for sale.

Mail order requests, and submissions for publication, should be sent to the tape librarian:

Rev. John Riley

120 N. Fairlawn Dr.

Carrollton, GA 30117

Checks or money orders should be made payable to C.A.T.S.

We will continue to "compensate" contributors with one free cassette from the library.

## **CORE WAR**

by Timothy Swenson

In May 1984 issue of Scientific American, A. K. Dewdney in his Computer Recreations column describes a game called Core War. The game is run by a monitor program called MARS (Memory Array Redcode Simulator). Essentially what the program does is to control two other programs written in an assembly-like language called REDCODE. The two programs are designed to try to destroy each other. They do this by somehow stopping the other program from running. They can put bad data in the middle of the program, take over control of the program, etc.

MARS is a computer simulation of a computer. It uses an array of strings to simulate memory spaces and executes programs that run in these spaces. The program executes one line of code from one Redcode program and then another line from the other. This continues until MARS can not execute a command. The program that bombs out is the program that loses.

Redcode is comprised of the following commands:

MOV A B - Move contents of address A to address B ADD A B - Add contents of address A to address B and put results in address B SUB A B - Subtract contents of address A from address B and put results in address B JMP A -Transfer control (jump) to address A JMZ A B - Jump to address A if contents of address B is equal to zero JMG A B - Jump to address A if contents of address B is greater than zero DJZ A B - Subtract one from contents of address B and jump to address A if contents of address B is equal to zero CMP A B - Compare contents of address A and B then skip next instruction if unequal DAT A -Non-executabel statement, used for storage of numbers RET - Used to end program. Not really part of REDCODE but it is used by the program to know the end of your program when reading it in from the data statements.

All of the addresses in Redcode are relative. PC is the Program Counter, this controls what line MARS is executing. MOV 0 1 means to put the contents of address PC+0 (in other words the current line) and put it in address PC+1 (the next line). Negative numbers are allowed to mean addresses before the PC.

Redcode does make provisions for direct and indirect addressing. A \* before a number is direct addressing and an @ is used for indirect. MOV \*0 1 means to put the number 0 in the address 1+PC. In indirect the commands:

DAT 20 MOV 0 @-1 means to put the contents of address 0+PC and store it at the address pointed at by the number at PC-1 (the previous line). MARS goes and gets the number stored at PC-1 and finds 20, it then puts the data at that address. PC+20.

Indirect addressing may be used for both A and B arguements, direct may be used for A, but direct may only be used for B with the CMP command. All other commands may not use direct addressing of B.

I must spend a minute and talk about the DAT command. The command itself does not execute, but it tells MARS that data is stored at this address. DAT statements are used similarly to variables. If you are going to add the contents of two addresses then they must be DAT statements. If a number is stored in an address that is not preceded by DAT it is considered a bug and the program bombs out.

The MOV and DAT commands interact different together. If you MOV #0 20 and address PC+20 is a DAT statement the 20 is added so that at PC+20 is stored DAT 0. But if PC+20 is not a data statement then just 0 is stored at PC+20. This is used to put "bombs" in programs. If you can drop a 0 in the middle of the other program then MARS will halt when it gets to that line causing the other program to crash.

Here are a few example programs:

IMP - copies itself to the next address and plows through memory.

MOV 0 1 RET

Dwarf - This puts 0's in every 5th address, laying down a barrage of 0's.

DAT -1 ADD #5 -1 MOV #0 @-2 JMP -2 RET

Gemini - This program copies itself forward 100 addresses in memory and then moves control to the copy.

DAT -2 DAT 99 MOV @-2 @-1 CMP -3 \*8 JMP 4 ADD \*1 -5 ADD \*1 -5 JMP -5 MOV \*-2 93

MOV #99 93 JMP 93 RET

To run the program, type the two programs you want into the data statements in lines 2000 (prog \*1) and 3000 (prog \*2). Then RUN the program. As each line of code is executed it is printed out on the screen along with the address at which it is at. This way you can the progress of the two programs. Also included in the program is a procedure called list\_memory. This procedure copies out the contents of the memory array to the screen. This way you can see what is in memory.

There is a constant called top\_mem. This defines how big the memory array is. If you find memory too small, just increase this constant.

100 DEFine PROCedure rs: DELETE flp2\_Core\_War\_bas: SAVE flp2\_Core\_War\_bas: END DEFine

110 top\_mem-1000

120 DIM memory\$(top\_mem,14)

130 prog 1-2000

140 prog 2=3000

150 pc\_prg1 - RNĎ(1 TO 1000)

160 pc\_prg2 = RND(1 TO 1000)

170 IF ABS(pc\_prg1-pc\_prg2)-100 THEN GO TO 150

180 load\_prog

190 CLS #2: CLS #0: CLS

200 PRINT #2," P R O G R A M # 1"

210 PRINT " P R O G R A M # 2"

220 REPeat main\_loop

230 pc\_main = pc\_prg1

240 prog=1

Continued on Page 6

|   |                                                     | i e                                                              |                                                |
|---|-----------------------------------------------------|------------------------------------------------------------------|------------------------------------------------|
|   | CORE WAR-Continued from Page 5                      | 610 cmd\$-cmd\$(5 TO)                                            | RETurn                                         |
| : | 250 cmd\$-memory\$(pc_main)                         | 620 opmodea-1: opmodeb-1                                         | 900 IF opcode\$="JMG" THEN JMG:                |
|   | 260 PRINT #2,pc_main:" ":cmd\$                      | 630 IF cmd\$(1)="#" THEN opmodea=0                               | RETurn                                         |
|   | 270 sep_line                                        | 640 IF cmd\$(1)="@" THEN opmodea=2                               | 910 IF opcode\$="DJZ" THEN DJZ: RETurn         |
|   | 280 evaluate                                        | 650 IF opmodea<>1 THEN cmd\$-cmd\$(2 TO)                         | 920 IF opcodes-"CMP" THEN CMP:                 |
|   | 290 IF pc_prg1=pc_main THEN                         | 660 IF (opcode\$="JMP") OR                                       | RETurn                                         |
|   | 300 pc_prg1=pc_prg1+1                               | (opcode\$="DAT") THEN arg l=cmd\$:                               | 930 IF opcode\$="DAT" THEN RETurn              |
|   | 310 ELSE                                            | RETurn                                                           | 940 goto_error                                 |
|   | 320 pc_prg l=pc_main                                | 670 blank = " " INSTR cmd\$                                      | 950 END DEFine evaluate                        |
|   | 330 END IF                                          | 680 arg1 = cmd\$(1 TO blank-1)                                   | 960 DEFine PROCedure load_prog                 |
|   | 340 pc_main = pc_prg2                               | 690 cmd\$-cmd\$(blank+1 TO)                                      | 970 LOCal count, prog\$                        |
|   | 350 prog=2                                          | 700 IF cmd\$(1)-"#" THEN opmodeb-0                               | 980 RESTORE prog1                              |
|   | 360 cmd\$-memory\$(pc_main)                         | 710 IF cmd\$(1)="@" THEN opmodeb=2                               | 990 count = pc_prg1                            |
|   | 370 PRINT pc_main:" ":cmd\$                         | 720 IF opmodeb<>1 THEN cmd\$-cmd\$(2 TO)                         | 1000 REPeat loop                               |
|   | 380 sep_line                                        |                                                                  | 1010 READ prog\$                               |
|   | 390 evaluate                                        | 730 arg 2=cmd\$                                                  | 1020 IF progs-"RET" THEN EXIT loop             |
|   | 400 IF pc_prg2=pc_main THEN                         | 740 END DEFine sep_line                                          | 1030 IF count top_mem THEN                     |
|   | 410 pc_prg2=pc_prg2+1                               | 750 DEFine PROCedure evaluate                                    | count-count-top_mem                            |
|   | 420 ELSE                                            | 760 IF opmodea=0 THEN a=arg1                                     | 1040 memory\$(count)=prog\$ 1050 count=count+1 |
|   | 430 pc_prg2-pc_main                                 | 770 IF opmodea=1 THEN a=pc_main+arg1                             | 1060 END REPeat loop                           |
|   | 440 END IF                                          | 780 IF opmodea=2 THEN                                            | 1070 RESTORE prog2                             |
|   | 450 IF pc_prg1>top_mem THEN                         | a=pc_main+get_num(pc_main+arg1)                                  | 1080 count = pc_prg2                           |
|   | pc_prg l=pc_prg l-top_mem                           | 790 IF opmodeb-0 AND                                             | 1090 REPeat loop                               |
|   | 460 IF pc_prg2>top_mem THEN pc_prg2=pc_prg2-top_mem | opcode\$<>"CMP" THEN PRINT #0,"Direct mode not allowed to second | 1100 READ prog\$ 1                             |
|   | 470 END REPeat main_loop                            | argguement ": STOP                                               | 110 IF progs-"RET" THEN EXIT loop              |
|   | 480 STOP                                            | 800 IF opmodeb-0 THEN b-arg2                                     | 1120 IF count>top_mem THEN                     |
|   | 490 DEFine FuNction get_num(address)                | 810 IF opmodeb-1 THEN                                            | count-count-top_mem                            |
|   | 500 LOCal temp\$                                    | b=pc_main+arg2                                                   | 1130 memory\$(count)-prog\$                    |
|   | 510 temp\$-memory\$(address)                        | 820 IF opmodeb=2 THEN b=pc_main+get_num(pc_main+arg2)            | 1140 count=count+1                             |
|   | 520 IF temp\$="" THEN goto_error                    | 830 IF a>top_mem THEN a=a-top_mem                                | 1150 END REPeat loop                           |
|   | 530 IF temp\$(1 TO 3) <> "DAT" THEN                 | 840 IF b>top_mem THEN b=b-top_mem                                | 1160 END DEFine load_prog                      |
|   | goto_error                                          | 850 IF opcode\$="MOV" THEN MOV:                                  | 1170 DEFine PROCedure goto_error               |
|   | 540 RETurn temp\$(5 TO)                             | RETurn                                                           | 1180 IF prog=1 THEN PRINT #2," E R<br>R O R"   |
|   | 550 END DEFine get_num                              | 860 IF opcode\$="ADD" THEN ADD:                                  |                                                |
|   | 560 DEFine PROCedure sep_line                       | RETurn                                                           | 1190 IF prog=2 THEN PRINT "E R R O<br>R"       |
|   | 570 LOCal blank                                     | 870 IF opcode\$="SUB" THEN SUBT: RETurn                          | 1200 CLS #0 1210 PRINT #0,"A                   |
|   | 580 IF LEN(cmd\$)<5 THEN goto_error                 | 880 IF opcodes-"JMP" THEN JMP:                                   | Winner has been found."                        |
|   | 590 arg2 = 0                                        | RETurn                                                           | 1220 PRINT #0,"Player #";prog;" has            |
|   | 600 opcode\$=cmd\$(1 TO 3)                          | 890 IF opcode\$="JMZ" THEN JMZ:                                  | Continued on Page 8                            |
|   | CATO AUDILION PETERS                                |                                                                  | ADDII 4000                                     |

|     | Core Wars-Continued from Page 6   | 1610 IF temp=0 THEN JMP                                                       | 3000 DATA "DAT -1","ADD #5 -1","MOV #0 @-2","JMP -2","RET"                                              |
|-----|-----------------------------------|-------------------------------------------------------------------------------|----------------------------------------------------------------------------------------------------|
|     | lost."                            | 1620 END DEFine JMZ                                                           |                                                                                                    |
|     | 1230 STOP                         | 1630 DEFine PROCedure JMG                                                     |                                                                                                    |
|     | 1240 END DEFine goto_error        | 1640 L.OCal temp                                                              | Archive Character Codes                                                                                 |
|     | 1250 DEFine PROCedure MOV         | 1650 temp = get_num(b)                                                        | by Peter Hale                                                                                           |
|     | 1260 IF opmodea=0 THEN            | 1660 IF temp>0 THEN JMP                                                       |                                                                                                    |
|     | 1270 temp\$-memory\$(b)&" "       | 1670 END DEFine JMG                                                           | From the BosTUG N/L, Jan/Feb 1989  From the BosTUG N/L, Jan/Feb 1989  From the BosTUG N/L, Jan/Feb 1989 |
|     | 1280 IF temp\$(1 TO 3)-"DAT" THEN | 1680 DEFine PROCedure DJZ                                                     | realize that it redefines many of<br>the codes in the character set.                                    |
|     | 1290 memory\$(b)="DAT "&a         | 1690 LOCal temp                                                               | The following Archive control                                                                           |
|     | 1300 ELSE                         | 1700 temp = get_num(b)                                                        | codes differ from those used in<br>SuperBASIC. Some do unexpected                                       |
|     | 1310 memory\$(b)=a                | 1710 temp-temp-1                                                              | things; some do ordinary things in different ways.                                                      |
|     | 1320 END IF 1330 ELSE             | 1720 memory\$(b)="DAT "&temp                                                  | Dec Archive SBasic Error                                                                                |
|     | 1340 memory\$(b)-memory\$(a)      | 1730 IF temp=0 THEN JMP                                                       | Code Key press Key Press Code                                                                           |
|     | 1350 END IF                       | 1740 END DEFine DJZ                                                           | 0 CRTL 2 CTRL 2<br>1 ??? CTRL A 92                                                                      |
|     | 1360 END DEFine MOV               | 1750 DEFine PROCedure CMP                                                     | 2 UF ARROW CTRL B 92<br>3 DOWN ARROW CTRL C 92                                                          |
|     | 1370 DEFine PROCedure ADD         | 1760 LOCal tempa, tempb                                                       | 4 RIGHT ARROW CTRL D 92<br>5 LEFT ARROW CTRL E                                                          |
|     | 1380 LOCal temp                   | 1770 IF opmodea=0 THEN                                                        | 6 UF ARROW CTRL F<br>6 ALT LT ARR CTRL F                                                                |
|     | 1390 IF opmodea=0 THEN            | 1780 tempa-a                                                                  | 7 DOWN ARROW CTRL G 92<br>7 ALT RGT ARR CTRL G 92                                                       |
|     | 1400 temp-get_num(b)+a            | 1 <b>790</b> ELSE                                                             | S RGHT ARROW CTRL H D LEFT ARROW CTRL I 92                                                              |
|     | 1410 ELSE 1420                    | 1800 tempa-get_num(a)                                                         | 9 TLEPT ARROW TAB 92<br>10 SHFT UF ARR CTRL J                                                           |
| ير  |                                   | 1810 END IF                                                                   | 10 SHPT UP ARR ENTER<br>11 SHPT DH ARR CTRL K                                                           |
|     | 1430 END IF                       | 1820 IF opmodeb=0 THEN                                                        | 12 SHFT RT ARR CTRL L<br>13 SHFT LT ARR CTRL M                                                          |
|     | 1440 memory\$(b)="DAT "&temp      | 1830 tempb-b                                                                  | 14 SHFI RT AR CIRL N<br>15 SHFI LT AR CIRL O                                                            |
|     | 1450 END DEFine ADD               | 1840 ELSE                                                                     | 16 ALT RGT ARR CTRL F 92<br>17 ALT LFT ARR CTRL Q 92                                                    |
|     | 1460 DEFine PROCedure SUBT        | 1850 tempb-get_num(b)                                                         | 18 F1 CTRL R 92<br>19 F2 CTRL S<br>20 F3 CTRL T 92                                                      |
|     | 1470 LOCal temp                   | 1860 END IF                                                                   | 21 F4 CTRL U 92                                                                                         |
|     | 1480 IF opmodea=0 THEN            | 1870 IF tempa<>tempb THEN                                                     | 23 SHIFT FI CTRL W 92                                                                                   |
|     | 1490 temp=get_num(b)-a            | pc_main-pc_main+2                                                             | 25 SHIFT F3 CTRL Y 92                                                                                   |
|     | 1500 ELSE                         | 1880 END DEFine CMP                                                           | 26 SHIFT F4 CTRL Z<br>27 ESC ESC 92<br>27 CTRL SHFT I "SHIFT I 92                                       |
|     | 1510 temp=get_num(b)+get_num(a)   | 1890 DEFine PROCedure list_memory                                             | 28 SHIFT TAB SHIFT                                                                                      |
|     | 1520 END IF                       | 1900 FOR x=1 TO top_mem                                                       | 30 ENTER or 'J 'SHIFT &                                                                                 |
|     | 1530 memory\$(b)-"DAT "&temp      | 1910 PRINT memorys(x)                                                         | 31 SHIFT F5 SHIFT ESC 92  Error code 92 in Archive is                                                   |
|     | 1540 END DEFine SUBT              | 1920 NEXT x                                                                   | 'missing 1/O parameter'. It is returned when you try to print                                           |
|     | 1550 DEFine PROCedure JMP         | 1930 END DEFine list_memory                                                   | the chr to the screen.                                                                                  |
|     | 1560 pc_main - a                  | 2000 DATA "DAT -2","DAT<br>99","MOV @-2 @-1","CMP -3                          | Character codes 6, 7, 9, 10, 27                                                                         |
| الد | 1570 END DEFine JMP               | #8","JMP 4","ADD #1 -5"                                                       | and 30 may be accessed by more than one keypress.                                                       |
|     | 1580 DEFine PROCedure JMZ         | 2010 DATA "ADD #1 -5","JMP<br>-5","MOV #-2 93","MOV #99 93","JMP<br>93","RET" | Character 5 (left arrow) under-                                                                         |
|     | 1590 LOCal temp                   |                                                                               | lines the print statement that                                                                          |
|     | 1600 temp = get_num(b)            | , REI                                                                         | Continued on Page 10                                                                                    |

# The Art Gallery

The drawings on this page were omitted from the article, "Retrace Lines: 2068 and RGB Monitor", by Herb Schaaf in the January 1989 issue. We regret any inconvenience caused by this omission...

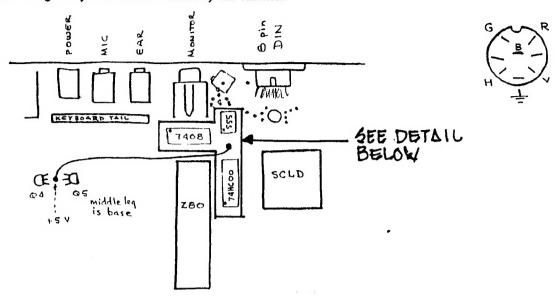

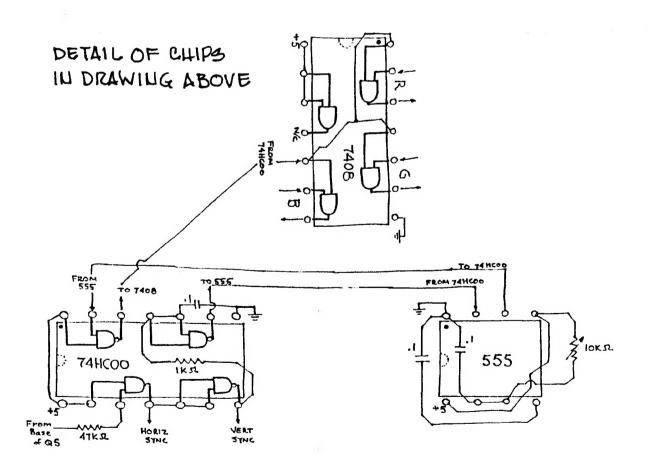

## EAT YOUR HEART OUT, ALAN SUGAR

## A QL/MS-DOS Emulator--Finally!

Reprinted from the BosTUG Newsletter, January/February 1989

### MULTI-TASKING MS-DOS

A hardy breed, Sinclair QL owners long ago learned to weather the pitying stares of friends, colleagues, computer sales clerks and other assorted ignorami.

"Sinclair, Oh, didn't he die?" "I heard he built a new computer but it didn't work." "Why, don't you get a computer that can use real software?" "QDOS? I don't know anything about it."

Frotestations of multi-tasking ability and speed aside, most QL owners retreat to quiet corners and munch on stale popourn in any gathering of IBM/clone users. Then they go home with a certain feeling of loneliness.

Now you can be the first kid on the block to really give it to those nerds that are messing around in MS-DOS land - and for only \$149.95 plus s+h.

Imagine telling those nerds that for only \$149.95 you can now multi-task MS-DOS software and for \$80.00 more sport MS-DOS 4.0 which hasn't even been advertised yet by Microsoft.

Digital Frecision has released the SOLUTION, an MS-DOS enulator that runs on the QL. Whether this is a step up or a step down, I leave to you to decide.

SOLUTION is a software emulator of IBN FC and MS-DOS in 100% machine code. It supports full CGA-standard Multi-color graphics and text emulation AND IS INHERENTLY MULTI-TASKING!!!!

BIOS is rewritten in unbelievably efficient, highly linearised, optimal 68000 code. Speed is very much greater than one would expect and approaches that of a compiler (not an interpreter) and clearly outperforms the Atari ST emulator. At 1 MHz clock it is more than adequate for anything other than interactive games (and what games on a FC are worth anything anyway?)

The SOLUTION auto-boots. That's all there is to it! Devices are user configurable. Two IBM character sets are available. You can read/write/format PC/NS-DOS disks and even transfer files from QDOS to MS-DOS and vice versa.

Not only can you multi-task MS-DOS, you can have both MS-DOS and QDOS at the same time. Imagine moving between D-Base and Quill or playing Blocklands while working on a Lotus 123 spreadsheet.

With the Trumpcard, a massive 667K is available to MS-DOS. This is more than is available on a maximally expanded IBM. (With a 512K expansion 420K is available.)

The only limitation is software that makes hardware specific calls (a no-no in any case and pretty much restricted to game software) or requires lockboxes for protection.

The nerds will turn green with envy. And want to get their own. They will have to buy an expanded QL with disc drives. You only have to contact Mark at Sharps, Box 326, Mechanicsville, VA 23111 (804) 730-9697.

Call Un-Waiting-Continued from Page

The CATS team held several clandestine meetings with C&P informant "Deep Mouthpiece". A solution emerged for computerists who—for some perverse reason—want Call Waiting on their modem lines.

The answer to this conundrum is another demonic option from C&P called "TONE\*BLOCK". The rules for using it:

- •• If you have a 12-button Touch-Tone set, push the "•" button and then "7-0".
- •• If you have a rotary or pulse-dialing phone, simply dial "1-1-7-0".
- •• Listen for a dial tone, then dial the number you wish to reach.
  TONE®BLOCK is now in effect for that call only.
- •• You must activate TONE•BLOCK before you make each call to prevent the Call Waiting garbage from coming in. Once TONE•BLOCK is activated, the person calling you will hear a busy signal.
- •• The Call Waiting garbage is automatically reactivated when you hang up or make your next call.

If you are using a phone line and modem but do not have Call Waiting, then you can ignore all of the above.

If for some perverse reason you do not have—but want to get—Call Waiting, dial 1-800-638-6363, operator 103, during working hours Monday through Friday. Call Waiting is \$3.50 per month. TONE®BLOCK is free.

So from here on out, HAPPY\*BLOCK-INGM

## A FEST, A FEST...MY KINGDOM FOR A FEST!

As time draws near for launching the Capital Area's 1989 ComputerFest, some observations are in order:

Fest Chairman Audrey Curnutt—ably assisted by her husband, Bob—has planned an event that will be enticing to all users of things Sinclair: ZX80/

ZX81/TS1000/TS1500/TS2068/QL/Z88.

It will be multi-dimensional in concept and execution, in that all segments of Uncle Clive's family—no matter how obscure-will be welcomed and honored.

It will be the only large-scale Sinclair event taking place in the continental U.S. in 1989.

It may be the last Sinclair event of its kind, ever, anywhere.

All present members of CATS should scize the opportunity to help Audrey, Bob and the members of the Fest committee with all conceivable tasks—from setup to security to cleanup.

Present members should plan to buy their \$7 weekend tickets at the April business meeting. This will show support that exceeds good intentions only.

All past members of CATS should plan to come by (at \$5 per day) to observe how the thing they started has come to fruition.

The extant Sinclair umbrella group for users (S.N.U.G.) will be conducting some business at the Fest. Be a witness to the history being madel

Editor Vernon Smith is well-intentioned but misguided in saying "It doesn't matter" whether an "O" or an "A" is used in spelling "Capit AlFest". He concedes there is a difference, and that is why it really matters. Sinclair BASIC will not accept a statement with invalid syntax. Why should we perpetrate fuzzy and inaccurate titles for this, a computerist's event?

There will be many out-of-towners ("touristas"?) coming to visit the Fest. All CATS members should consider themselves part of a huge "welcoming committee" which exists only to make the visitors feel comfortable and at home

If all these things are indeed done, we may be certain that the success and enjoyment shared during the Fest will endure for months and years to come in the memories of those who helped create them—YOU #

## Archive Character Codes-From Page 7

follows until there is another chr(5) or a line feed. Similarly, chr(26) inverts the current paper/ink combination. It is terminated by another chr(26) or a new paper or ink selection.

Chr(6) is equivalent to ! in SuperBASIC - it generates an extra space; chr(8), Back Space, sends the next printed character to overwrite the last printed character; chr(10) is like \ in SuperBASIC, Line Feed; chr(12) is Form Feed; and chr(13) is still Carriage Return. I didn't figure out the others.

These character codes can be implemented in Archive programs by including them in print statements. For example: print chr(5);"HI";chr(5);" HI"

underlines only the first "H!".

The following procedure demonstrates the effect of different codes in the ARCHIVE character set.

proc test\_code
let n=1
while n(32
print tab n;n;chr(n);" HELLO"
let n=n+1
endwhile

Bach time you get an error 92, edit the procedure to let n equal the next greater number than the value at which the error message was reported so you can continue.

You may also want to try this procedure:

proc test\_key
 let n=code(getkey())
 print n
 test\_key

Press a key combination to verify the table above. You will find that F1 (and sometimes F2) will return 31, which should be SHIFT F5. This is because both F1 and F2 include the code for SHIFT F5.

This procedure is recursive, it will continue to call itself indefinitely. Get out by holding the (ESC) key.

Try printing characters 225 to 235 (to the screen). Modify the procedure test\_code above to let n=225 and have the while loop terminate at 235 or above. There are some interesting symbols noone has told you about.

Knowledge of these undocumented codes can make ARCHIVE programs much more interesting than you once thought.

# THE CLASSIFIEDS

# FOR \$10 YOUR AD COULD APPEAR IN THIS SPACE!

The SWAP MEET/FLEA MARKET for the CapitalFest will be on Saturday afternoon and all day Sunday. That ought to be enough time for the most die hard Sinclair junkie to satisfy all of his innermost dreams. It is rumored that Zebra is getting out of the Timex/Sinclair business and will have a truck load of goodies to sell. If this Fest is like the others, there will be bargains galore. In the spirit of things, and being your classic Type A person, your editor is starting early with the ad below.

## FOR SALE

# QL Barcode reader, software, and custom transformer

\$ 129.95 (shipping is EXTRA)

The only known barcode reader in the United States. This rare unit reads the Telepen barcode. Comes with software to read and WRITE barcodes. Custom transformer supplies 240v. which is needed to operate barcoder.

This is a must item for the QL enthusiast who "has one of everything".

Vernon Smith-(703) 978-1835

or by mail via the CATS P.O. Box

## Please patronize our advertisers-Mention CATS when you do

mostly "home grown". If you look at the February/March, issue you will see that, it contains mostly articles received from other N/Ls, something I'd rather not do. Thank you for rising to the occassion. As I indicated earlier, this issue will have several articles directed toward the Capital Fest, leading off with Bob Curnutt's update in the Potpourri section. Steve Greene's inaugural column delves into the world of telecommunications, Hank Dickson tells us how to defeat the "enhanced feature" which strikes fear in to the telecomm types, Call Waiting. Tim Swenson has contributed Core Wars which started last

month. I reprinted last month's introduction again because I think it should go with the article. If you are at all interested in computer viruses, give it a read. In reality, you are trying to design one in Core Wars. Herb Schaaf has a design of the circuit for his 2068 Screen Retrace article which ran in the January issue. I forgot to include it when it first ran, and for this I appologize. Finally, a few articles received in the N/L exchange.

I hope you enjoy this issue. See you at the meeting

1/ Skulok

## ADVERTISING INFORMATION

C.A.T.S. will run one free 1/4 page "commercial" ad per one year full (\$18) membership. Noncommercial ads may be submitted at any time.

Publication dates for both types will be determined by the Newsletter Editor.

## **Advertising Rates**

Full page \$25; 1/2 page \$15; 1/4 page \$10; 2" x 2 1/2" \$7

sis and the are. ullesitemotus not su of In a gnibnaz fon aduld 30 Deers groups across the U.S. platemixonqqe diu anattalawan to agnericka elseng a enistriem 2183

noarsq jostnos

& notiba

Juap i 2279

That i 2979

reed sicibama!

Spiel is andmail

Instigated President

Jat Nice President

tion. 24 hours a day. CapitalFest and general informa-'T-U-8 '6LSO-885 (TOE) '588 SIKI

0054 GBS: (505) 522-7081 FIOD met 15, mode 6. East Coast dia! (703) 547-4815 FIOD net 18, mode 9.

opet ". Eastern". Eastern GO CLUG). -saupan :anjasndwoj uo gis xawil

## **Netmorks**

. neag ned 51\$ not aldelisve ai . (. ata , egud quong Lino noitqinasdus n i eairerdil Asijaleman A and BL\* teop so interactions of interactions of interactions of the second contractions of the second of the second of the secon

## **Nemsietter**

Monthly meetings are held from floating the second III Am to 4:30 PM, on the second Saturday of each month, at the Saturday of each Public Library.

# geoude Kell Hank Dickson Jubring | | 19

SEBT-BL6 (EDL)

riting non-sul

Sob Curnutt

DERUGEO

nack Fisher

haibay uang HIKE MACHICK

TOM Bent

Executive Board batzaratni ans no razu to ulimet nisloni2\xamiT

secrifications are secured as a secretary of the security of the second security of the second security of the second second sec basovab quong sitonq-not-son & ai

quord stock The Capital Area Timex Sinclair

Meetings

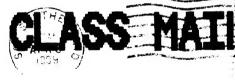

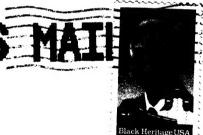

**CATS** Newsletter P.D. Box 467 Fairfax Station, VA 22039

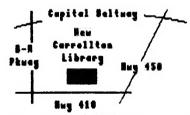

The next meeting of CATS will be held on:

Saturday, April 8, 1989

11:00 RA Hardware Workshop

2:00 PM General Meeting

At: New Carrollton Public Library \_7414 Riverdale Road (Hwy 410), New Carrollton, NO

IF YOU ARE NOT A REABER OF CATS, THIS IS THE ONLY ISSUE YOU WILL RECEIVE

DUES: \$10 per year, per family

1...l.d...l.(11....l...l....l....)